# **TEDI Technische Dienste GmbH**

#### Projekt:

### **Maschinen Status Software StateMonitor 90 Tage gratis testen\*! Sprechen Sie uns an!**

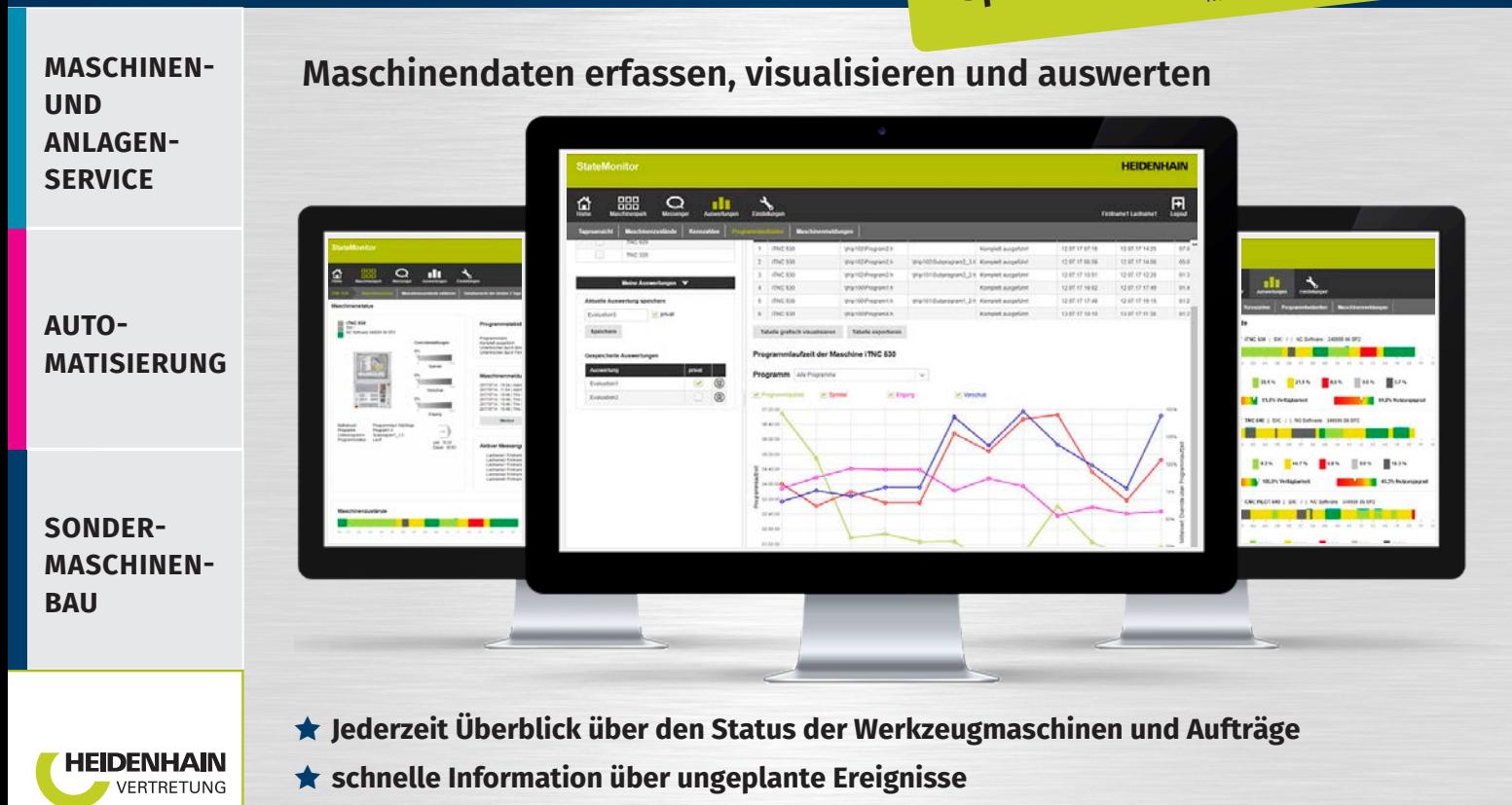

- **fundierte Aussagen zu Optimierungsmöglichkeiten**
- **individuelle Anpassung aller Einstellungen an persönliche Anforderungen**

#### **Maschinenpark**

Mit der Software StateMonitor haben Sie den aktuellen Status Ihrer Maschinen immer im Blick. StateMonitor verschafft Ihnen über die Anzeige Maschinenpark eine Echtzeitsicht auf den Status jeder einzelnen Maschine. Außerdem können Sie diese Daten schnell und einfach auswerten und dazu nutzen, die Effizienz und Produktivität zu steigern.

#### **Maschinenstatus**

StateMonitor erfasst und visualisiert die folgenden Informationen in übersichtlichen Charts und Grafiken. Sie können die Maschinenzustände kommentieren und spezifizieren.

#### **Messenger**

Im Internet: tedi-online.com StateMonitor kann Sie auch aktiv benachrichtigen. Sie legen individuell fest, bei welchen Ereignissen und in welchen Zeitintervallen StateMonitor eine Nachricht senden soll. Außerdem können Sie festlegen, wer bei welchen Ereignissen Benachrichtigungen erhalten soll.

> **TEDI-STANDORTE BRAUNSCHWEIG** DRESDEN **HAMBURG** MAGDEBURG **OSNABRÜCK** ROSTOCK SALZWEDEL **SCHWERIN**

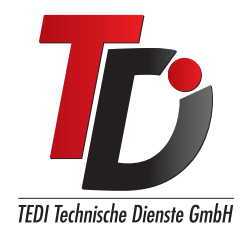

## **Voraussetzungen zum Betrieb von StateMonitor**

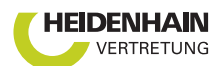

#### **Installation und Betrieb der Software StateMonitor**

- $\triangledown$  einfache Installation und Inbetriebnahme
- $\vee$  vielfach individuell konfigurierbar
- $\triangleright$  auch für ältere HEIDENHAIN-Steuerungen einsetzbar
- $\triangleright$  Einbindung von Fremdsteuerungen wie SIEMENS über Modbus Protokoll möglich

Die Software StateMonitor wird auf einem PC mit Windows-Betriebssystem installiert (Host für State-Monitor). Die Hardware-Voraussetzungen für den PC richtet sich nach der Anzahl der anzubindenden Maschinen. Entsprechende Hardware-Empfehlungen finden Sie im Installationshandbuch. Die anzubindenden HEIDENHAIN-Steuerungen müssen vom Host aus über IP-Adresse oder DHCP-Namen erreichbar sein.

#### **Steuerungsseitige Voraussetzungen**

- $\triangleright$  HEIDENHAIN-Steuerung müssen über HEIDENHAIN DNC (Option 18) verfügen
- $\triangleright$  Die Freischaltung von HEIDENHAIN DNC (Option 18) ist nicht Bestandteil des Software-Produkts **StateMonitor**
- $\triangleright$  Folgende HEIDENHAIN-Steuerungen können angebunden werden:
	- $\triangleright$  iTNC 530 ab Software-Stand 340490 03 (freigegeben 2006)
	- $\boxtimes$  alle NCK-Steuerungen mit Option 18 (TNC 640, TNC 620, CNC PILOT 640 etc., eine vollständige Liste ist Bestandteil der Dokumentation zu StateMonitor)

**Kontakt** (Tel.: +49 40 7148672-0, Fax: +49 40 7148672-22, Mail: hamburg@tedi-online.de)

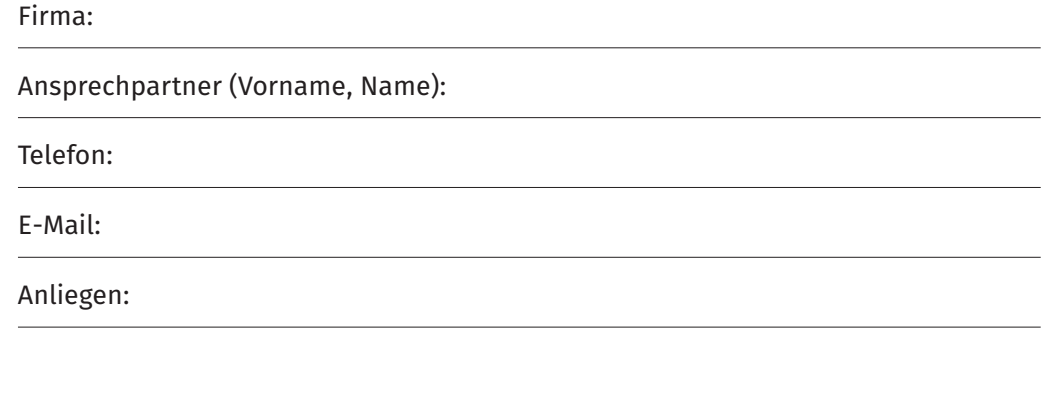